# **iconito - Anomalie #9053**

# **Bug Utilisateurs Iconito**

27/09/2014 05:24 - Thierry Munoz

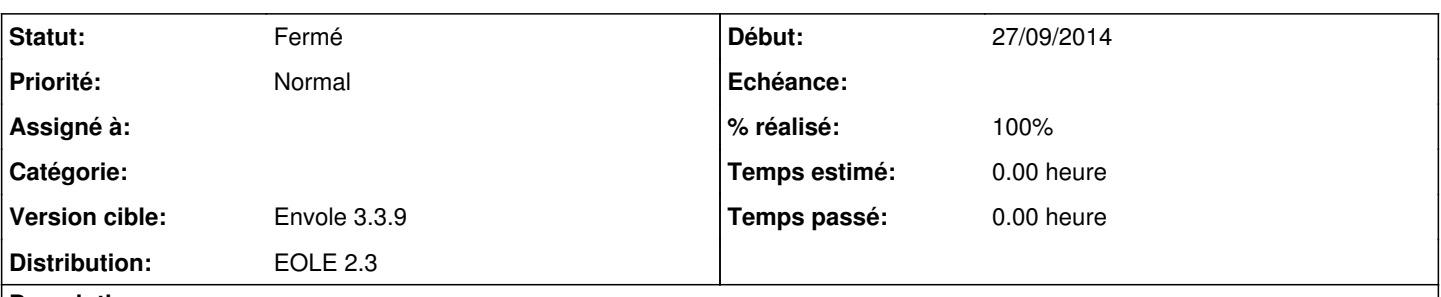

**Description**

Salut,

Toujours sur mon Amonecole 2.3, je teste Iconito et après 3 installations, j'ai toujours les mêmes erreurs concernant les administrateurs/enseignants :

À ma première connexion, je me logue avec le compte "Admin" (comme dans les autres applications) afin de paramétrer, créer les classes, importer les élèves, affecter les enseignants ...

- Le premier enseignant que j'inscris prend en nom et prénom "Admin, Admin" (super-administrateur) en plus de lui-même. - Le deuxième enseignant prend les noms et prénoms du 1er mais garde son identifiant.

Les identifiants ne semblent pas concernés. Mais ensuite quand je me reconnecte sous le login "Admin", je ne suis plus "super-adminstrateur" mais "simple" enseignant (plus de paramétrages possible).

On dirait qu'il y a un décalage (mauvaise incrémentation ?) Voir la capture d'écran.

De plus, les élèves de la première classe créée n'apparaissent plus (effet de bord du premier bug ?) Cordialement,

**Thierry** 

### **Historique**

#### **#1 - 29/09/2014 15:37 - Joël Cuissinat**

*- Projet changé de AmonEcole à iconito*

#### **#2 - 01/10/2014 20:38 - Thierry Munoz**

Salut,

Suite aux indications d'Arnaud Fornerot (merci à lui) qui disaient de faire la synchronisation via /posh-profil dans Envole, je n'ai plus de problème. Il faut donc éviter / déconseiller de saisir manuellement les utilisateurs dans Iconito d'autant plus que l'affectation des enseignants est meilleure (un même enseignant peut être affecté dans différentes classes, chose impossible apparemment dans l'interface d'Iconito par glissement) via la synchronisation.

Désolé pour le bruit, le bug étant situé entre la chaise et l'ordinateur ;-) comme bien souvent... Ce bug peut donc être fermé selon moi.

Amicalement,

**Thierry** 

### **#3 - 13/10/2014 09:27 - Arnaud FORNEROT**

- *Statut changé de Nouveau à Résolu*
- *Version cible mis à Envole 3.3.9*
- *% réalisé changé de 0 à 100*

#### **#4 - 28/10/2014 14:24 - Arnaud FORNEROT**

*- Statut changé de Résolu à Fermé*

### **Fichiers**